# SAP ABAP MOCK TEST

<http://www.tutorialspoint.com> Copyright © tutorialspoint.com

This section presents you various set of Mock Tests related to **SAP ABAP**. You can download these sample mock tests at your local machine and solve offline at your convenience. Every mock test is supplied with a mock test key to let you verify the final score and grade yourself.

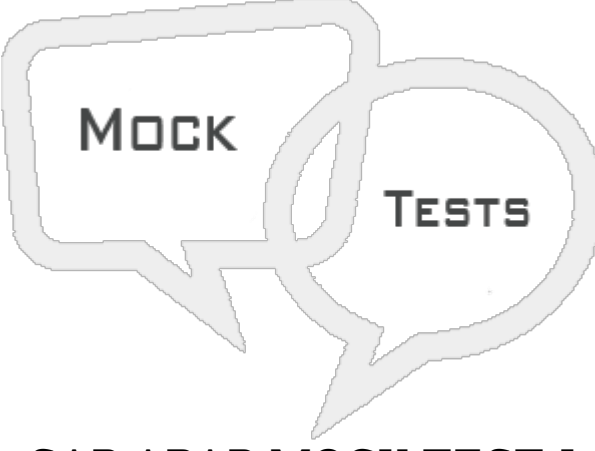

SAP ABAP MOCK TEST I

**Q 1 - Which of the following Transaction code is used to compare the codes of a program on two systems?**

- A [SC39](javascript:void(0);)
- B [SC001](javascript:void(0);)
- C [SCU01](javascript:void(0);)
- D [SCU0](javascript:void(0);)

# **Q 2 - In SAP ABAP, it is possible to create multiple lock objects in a table?**

- A [True](javascript:void(0);)
- B [False](javascript:void(0);)

#### **Q 3 - In SAP ABAP high level architecture, which of the following layer consists of input devices like web browser, mobile devices?**

- A [Presentation](javascript:void(0);) Layer
- B [Application](javascript:void(0);) Layer
- C [Database](javascript:void(0);) Layer
- D None of the [above](javascript:void(0);)

# **Q 4 - Which of the following transaction code is used to open ABAP editor?**

- A [SE38](javascript:void(0);)
- B [SC39](javascript:void(0);)
- C [SCU38](javascript:void(0);)

D - [SM59](javascript:void(0);)

E - [RSA1](javascript:void(0);)

#### **Q 5 - In ABAP editor, which of the following object shows current name of application/business?**

- A [Menu](javascript:void(0);) Bar
- B [Standard](javascript:void(0);) Toolbar
- C [Application](javascript:void(0);) Toolbar
- D [Title](javascript:void(0);) Bar

#### **Q 6 - In an ABAP program, which of the following Processing blocks are not allowed?**

- A [Subroutine](javascript:void(0);) and Function Modules
- B [Methods](javascript:void(0);)
- C [Event](javascript:void(0);) Block
- D [Program](javascript:void(0);) Symbols

#### **Q 7 - An ABAP editor converts all text to uppercase except text strings, which are surrounded by single quotation marks?**

- A [True](javascript:void(0);)
- B [False](javascript:void(0);)

# **Q 8 - In an interactive reporting, how many lists can exist in parallel?**

- A 2 Basic list and 20 [secondary](javascript:void(0);) lists
- B 1 Basic list and 19 [secondary](javascript:void(0);) lists
- C 1 Basic list and 20 [secondary](javascript:void(0);) lists
- D 2 Basic lists and 19 [secondary](javascript:void(0);) lists

# **Q 9 - Which of the following data types can't be used while defining parameters?**

- A [Type](javascript:void(0);) C
- B [Type](javascript:void(0);) N
- C [Type](javascript:void(0);) F
- D [Type](javascript:void(0);) P

#### **Q 10 - Which of the following statement is correct about Radio button groups in 1 screen?**

- A You can use one radio button group in 1 [screen.](javascript:void(0);)
- B Only two radio button groups are [allowed](javascript:void(0);) in 1 screen
- C Three radio button groups are [allowed](javascript:void(0);) in 1 screen
- D Any [number](javascript:void(0);) of radio button groups are allowed in 1 screen

# **Q 11 - Which of the below can only be used to control the Type M of ABAP program?**

- A Runtime [Environment](javascript:void(0);)
- B [Screen](javascript:void(0);) Flow logic
- C [Transaction](javascript:void(0);) Code
- D None of the [above](javascript:void(0);)

# **Q 12 - Which of the below is not an access type for Internal tables?**

- A Hash [tables](javascript:void(0);)
- B [Sorted](javascript:void(0);) Index tables
- C [Dimension](javascript:void(0);) tables
- D [Standard](javascript:void(0);) tables
- E None of the [above](javascript:void(0);)

# ANSWER SHEET

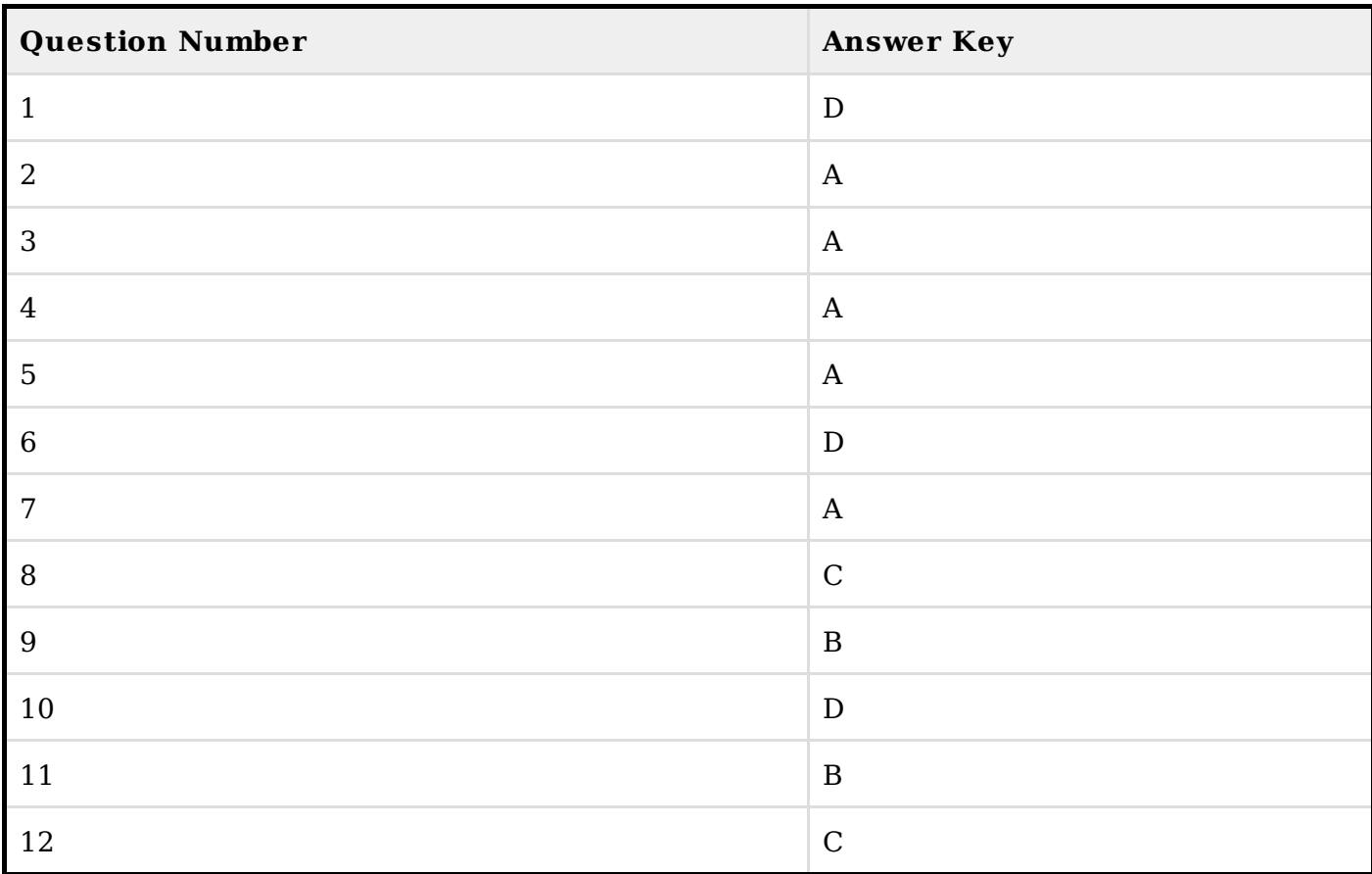